## **Technology Timeline**

## *Why QUERTY?*

The arrangement of standard keyboard on a computer (or a typewriter) is called QUERTY, referring to the first characters in the top row of letters. But why aren't the letters range in alphabetical order, or some other logical order? Why QUERTY? The most popular story is that the inventor of the typewriter, Christopher Sholes the, created the layout of the keyboard in the 1860s to keep, he used key combinations separated. This was so that typebars which moved the metal letters to the ribbon and when you struck the keys, would not crashed into each other although no evidence suggests to prove

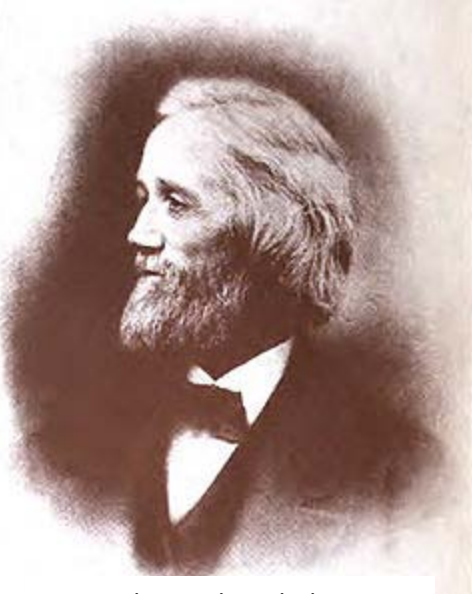

[Christopher Sholes](http://en.wikipedia.org/wiki/File:Sholes.jpg)

that this is widely arrangement of keys was chosen, that QUERTY keyboard rarely does make it more cumbersome to type frequently used letters. I and even no electric typewriters, and then computers, and eliminated all possibility of keys crashing together, we still use the old keyboard.

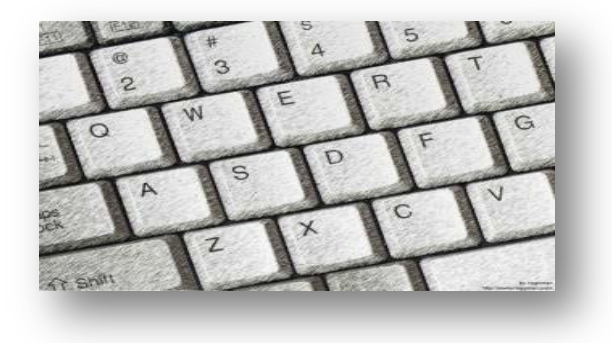

In the 1930s, a university professor named August Dvorak designed the keyboard that would allow faster typing was less finger movement. He placed in most common used letters on the "home" keys in the middle row of letter keys, and a typist can enter many English words without ever leaving the home keys. It's been estimated that a typist's fingers might travel 16 miles in a day using a QUERTY keyboard but only one mile using the Dvorak

keyboard. Yet we're still use in the QUERTY model. Why? Well, the answer seems to be that people are just set in their ways, and they don't want to learn a new system. Also, U.S. government tests in the 1950s to actually found that there is just isn't a big difference and typing speed between the two keyboards to make it worth changing the standard layout. Good typist type faster than bad typists, no matter what keyboard they use. (Morrison, 2010)

## **Bibliography**

Morrison, C. a. (2010). *Computer Literacy Basic* (third edition ed.). (K. Klasner, Ed.) Boston, Massachusetts: Cengage Learning Academic Resource Center.